### Министерство науки и высшего образования Российской Федерации

Федеральное государственное бюджетное образовательное учреждение высшего образования «Воронежский государственный технический университет»

Кафедра конструирования и производства радиоаппаратуры

### **ЭЛЕКТРОМАГНИТНЫЕ ПРОЦЕССЫ В ЭЛЕКТРОННЫХ СРЕДСТВАХ**

### **МЕТОДИЧЕСКИЕ УКАЗАНИЯ**

для самостоятельной работы по дисциплине «Электромагнитные процессы в электронных средствах» для студентов направления 11.03.03 «Конструирование и технология электронных средств» (профиль «Проектирование и технология радиоэлектронных средств») всех форм обучения

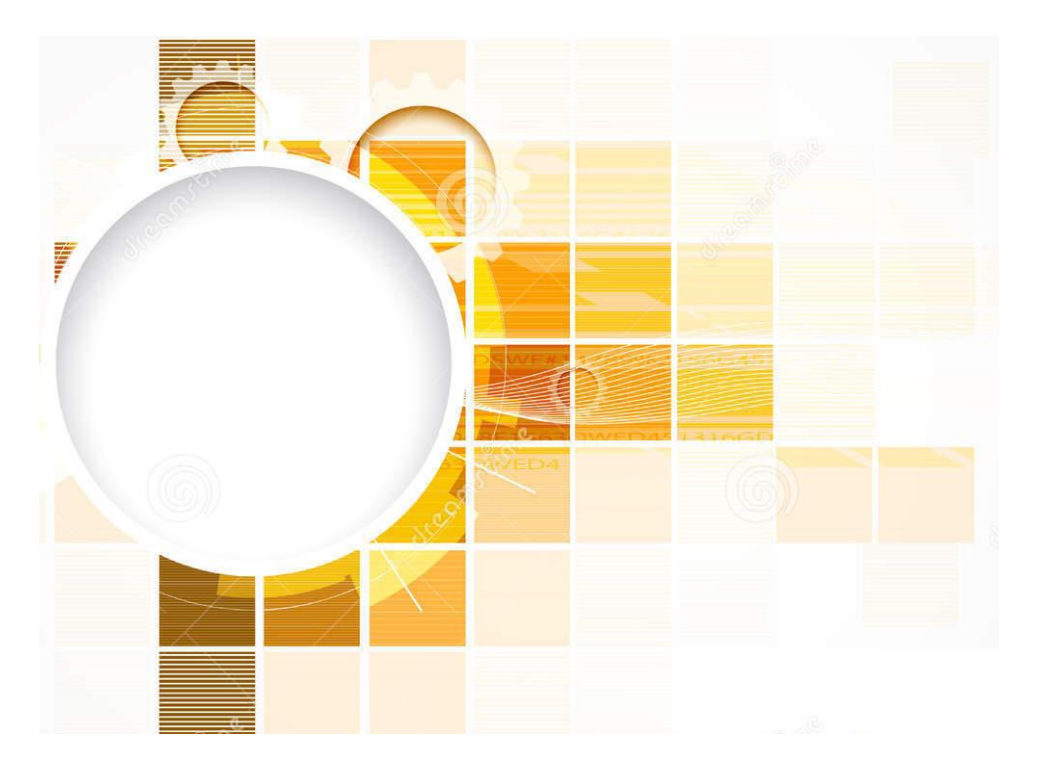

Воронеж 2021

# **Составитель:**

д-ртехн. наук М.А. Ромащенко

Электромагнитные процессы в электронных средствах:методические указания для самостоятельной работы подисциплине «Электромагнитные процессы в электронных средствах» длястудентов направления 11.03.03 «Конструирование и технология электронных средств» (профиль«Проектирование и технология радиоэлектронных средств») всех форм обучения / ФГБОУ ВО «Воронежский государственный технический университет»; cост.: М.А. Ромащенко. Воронеж: Изд-воВГТУ, 2021. 19 с.

Методические указания предназначены для выполнения самостоятельной работы по дисциплине «Электромагнитные процессы в электронных средствах»студентами направления11.03.03 «Конструирование и технология электронных средств»всех форм обученияСодержат основные требования к содержанию и оформлению отчета, а также варианты заданий.

Методические указания подготовлены в электронномвиде и содержатся в файле ЭМП в ЭС СРС.pdf

Ил. 1. Табл. 4. Библиогр.: 1 назв.

### **УДК 621.3.049.7.002 (075) ББК 38.54**

### **Рецензент**О. Ю. Макаров, д-р техн. наук, проф. кафедры конструирования и производства радиоаппаратуры ВГТУ

*Издается по решению редакционно-издательского совета Воронежского государственного технического университета*

#### **1 ЦЕЛИ ОСВОЕНИЯ ДИСЦИПЛИНЫ**

**Цель изучения дисциплины является**– ознакомить студента с основными концепциями, принципами построения и реализацией компьютерных технологий обработки научной информации; основными этапами обработки научной информации; функциями системного и прикладного программного обеспечения; способами и тенденциями применения компьютерных технологий в образовании; критериями отбора и эффективного применения учебных мультимедиа в образовании. Практическое освоение путей создания мультимедиа для обучения

#### **Для достижения цели ставятся задачи:**

- дать представление об интернете, как источнике информации; об эффективных методах поиска информации в интернет;

- ознакомить с библиографическими и реферативными ресурсами интернет, а также особенностями онлайновых научных публикаций;

- практически освоить методы ввода, обработки и работы с научной информацией при помощи компьютерных технологий;

- получения навыков подготовки к публикации научных работ;

- дать основные сведения о применение компьютерных технологий и мультимедиа в образовании;

- практически освоить методы создание мультимедиа, в том числе для учебной и научной деятельности.

### **2 МЕСТО ДИСЦИПЛИНЫ В СТРУКТУРЕ ООП ВО**

**Требования к предварительной подготовке обучающегося** – дисциплина рассчитана на общекультурные и профессиональные компетенции, полученные при изучении дисциплин «Информатика», «Информационные технологии» по программе бакалавриата.

**Дисциплины и практики, для которых освоение данной дисциплины (модуля) необходимо как предшествующее:**

- Информационные технологии в проектировании радиоэлектронных средств;

- Научно-исследовательская работа;

- Научно-производственная практика;

- Педагогическая практика;

- Научно-исследовательская практика.

## **3 КОМПЕТЕНЦИИ ОБУЧАЮЩЕГОСЯ, ФОРМИРУЕМЫЕ В РЕЗУЛЬТАТЕ ОСВОЕНИЯ ДИСЦИПЛИНЫ**

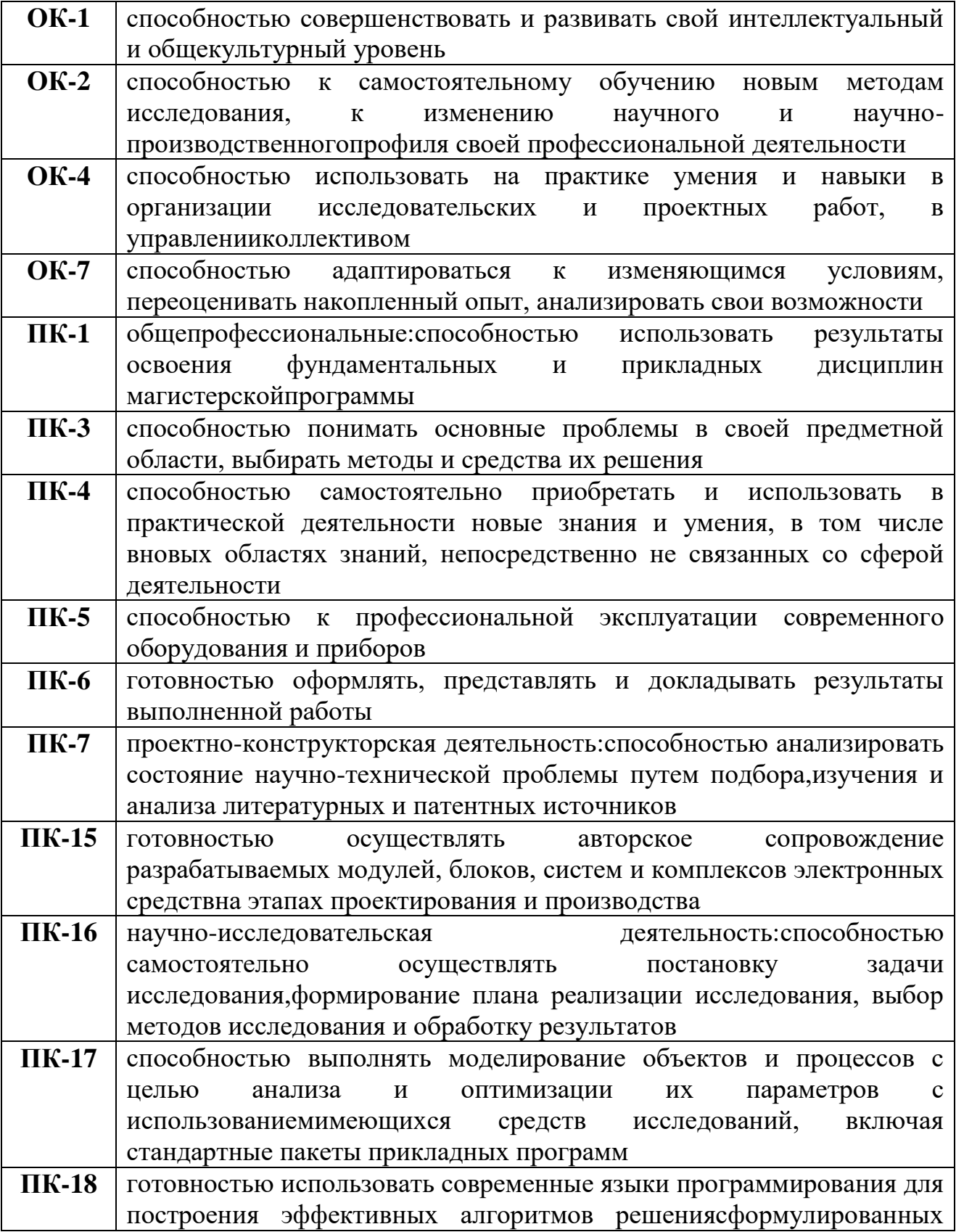

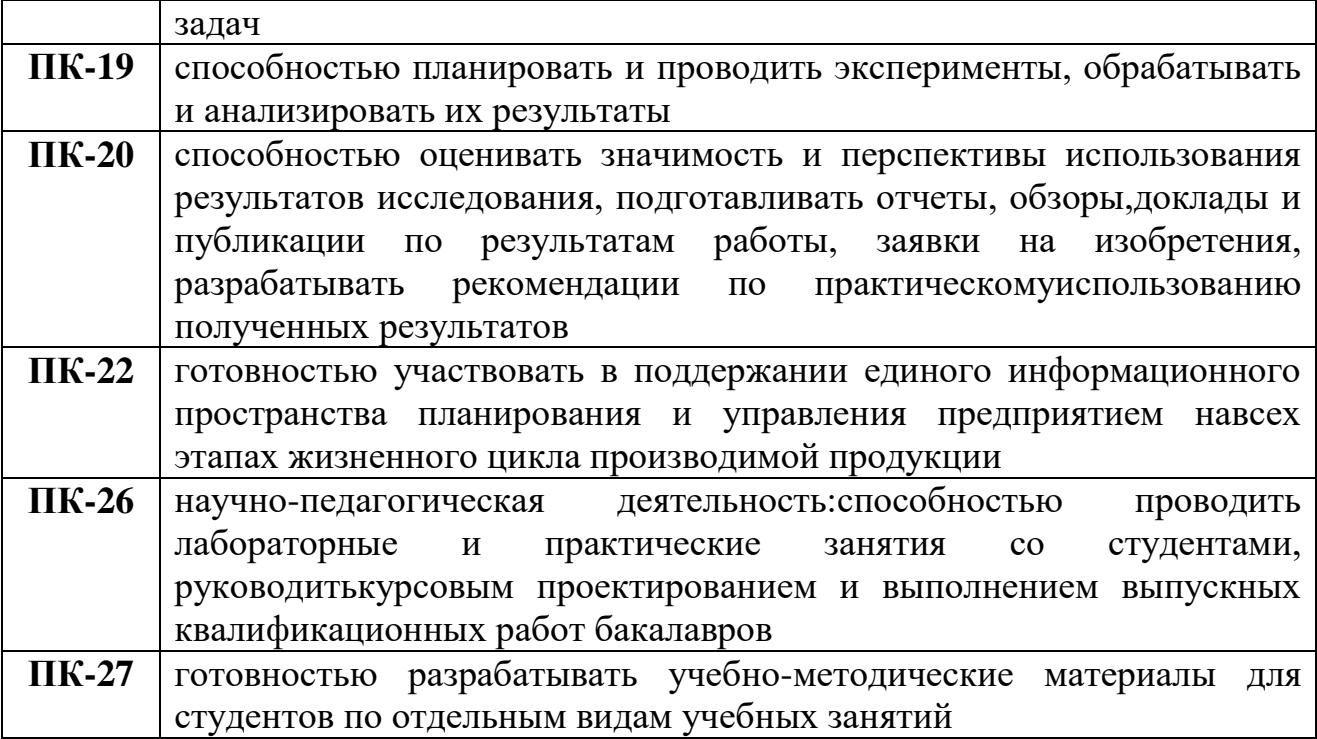

В результате освоения дисциплины обучающийся должен **знать:**

аспекты использовании информационных технологий и понимать тенденции их развития, социальные и психологические проблемы, возникающие при их применении;

современные языки программирования для построения эффективных алгоритмов решения сформулированных задач;

основы профессиональной эксплуатации современного оборудования и приборов;

основные проблемы в своей предметной области, выбирать методы и средства их решения;

возможности использования результатов освоения фундаментальных и прикладных дисциплин магистерской программы;

модели применения сценариев мультимедиа в образовании, а также особенности преподавания и обучения с применением этих сценариев;

критерии отбора и эффективного применения учебных мультимедиа в соответствии с образовательными целями (какие знания и умения слушатели должны развить, и как учебные средства мультимедиа могут помочь им в достижении этих целей).

#### **уметь:**

использовать новые информационные технологии в научной деятельности и в сфере образования;

применять методы оценки приобретенных знаний и навыков;

участвовать в поддержании единого информационного пространства планирования и управления предприятием на всех этапах жизненного цикла производимой продукции;

применять учебные мультимедиа-средства в соответствии со Сценариями 1, 2, 3 и 4 и их комбинациями при разработке учебных материалов;

оценивать значимость и перспективы использования результатов исследования, подготавливать отчеты, обзоры, доклады и публикации по результатам работы, заявки на изобретения, разрабатывать рекомендации по практическому использованию полученных результатов;

планировать и проводить эксперименты, обрабатывать и анализировать их результаты;

выполнять моделирование объектов и процессов с целью анализа и оптимизации их параметров с использованием имеющихся средств исследований, включая стандартные пакеты прикладных программ;

самостоятельно осуществлять постановку задачи исследования, формирование плана реализации исследования, выбор методов исследования и обработку результатов;

анализировать состояние научно-технической проблемы путем подбора, изучения и анализа литературных и патентных источников;

самостоятельно приобретать и использовать в практической деятельности новые знания и умения, в том числе в новых областях знаний, непосредственно не связанных со сферой деятельности

#### **владеть:**

практической работой в современных операционных системах с основными прикладными программами обработки информации;

способами представления информации при помощи мультимедийных программных средств; оформлять, представлять и докладывать результаты выполненной работы;

навыками работы со специализированной литературой;

навыками проведения лабораторных и практических занятий со студентами;

6

# **4СТРУКТУРА И СОДЕРЖАНИЕ ДИСЦИПЛИНЫ**

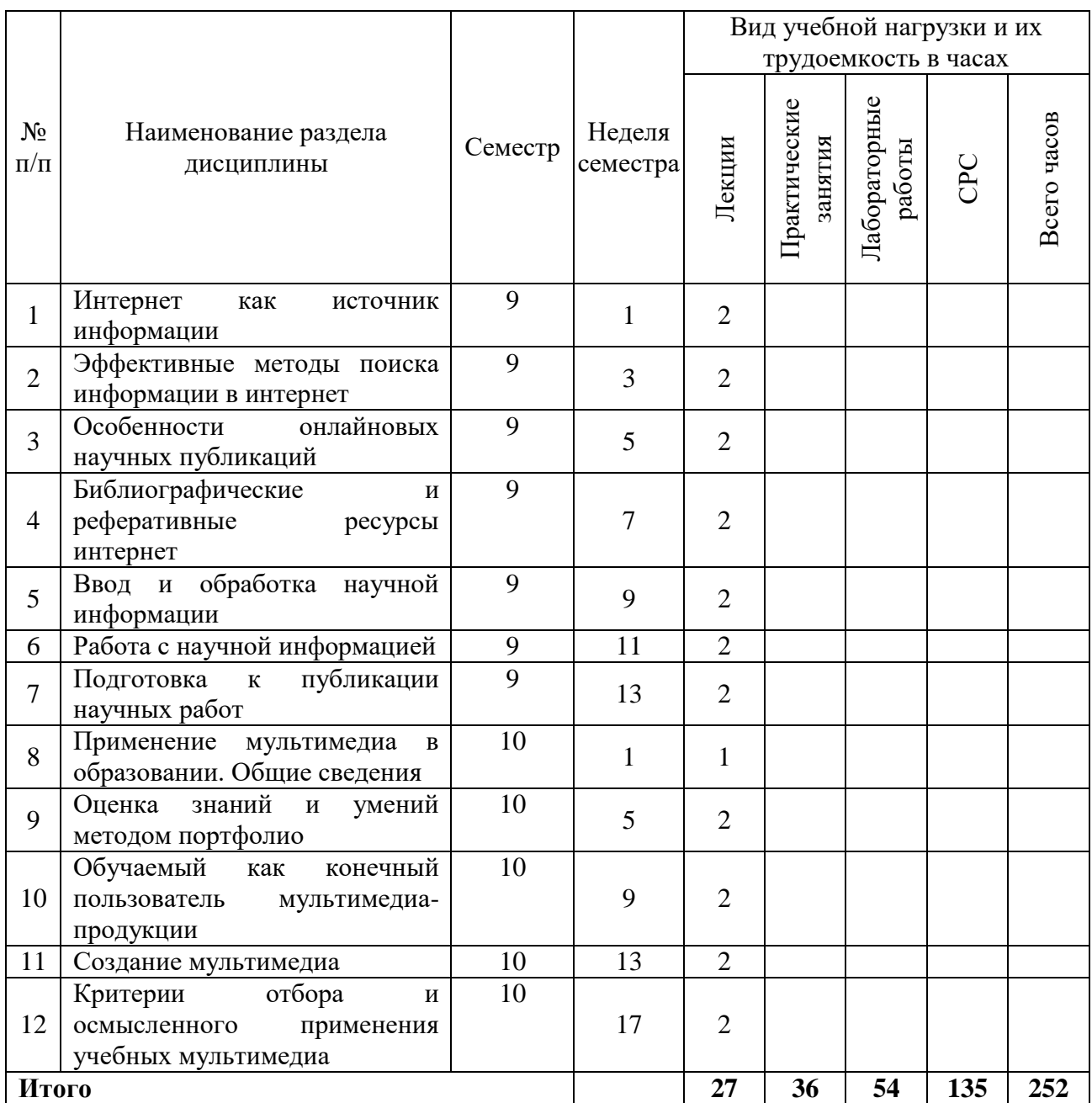

## **Лекции**

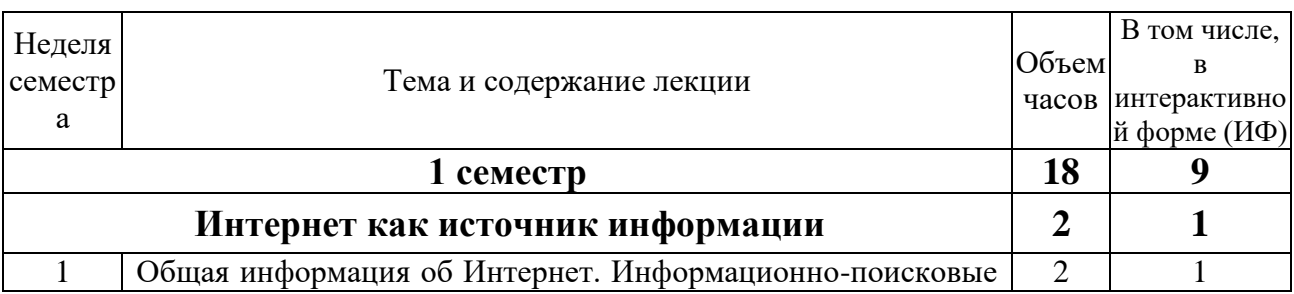

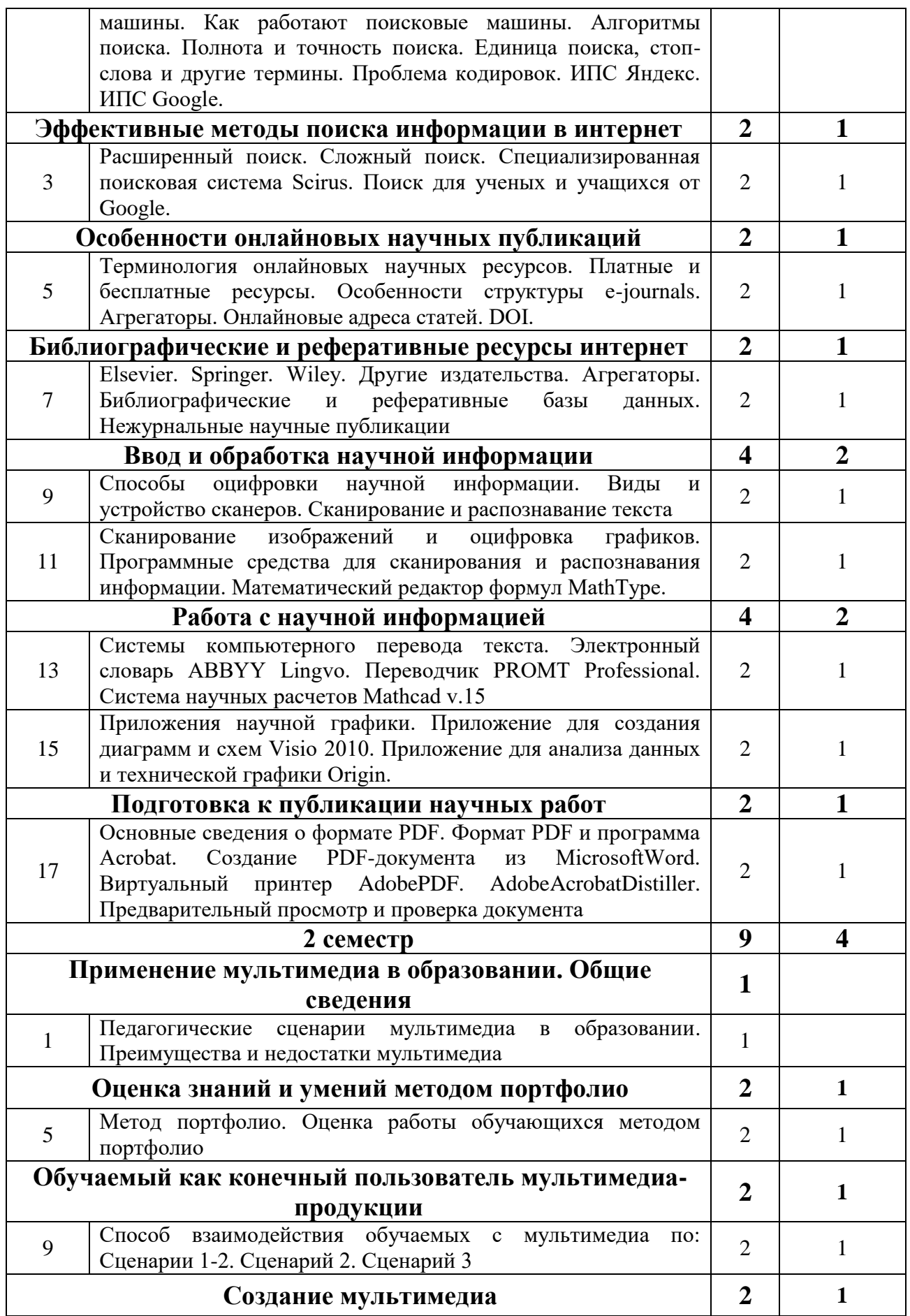

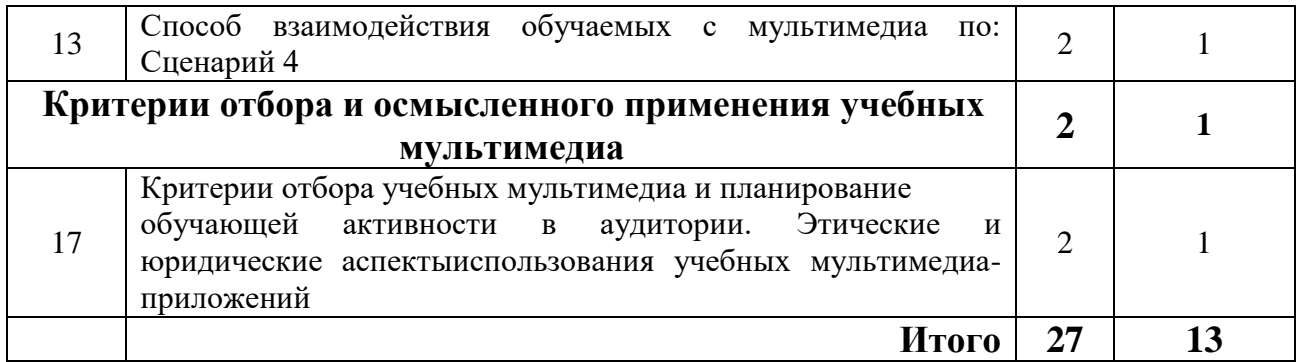

## **Практические занятия**

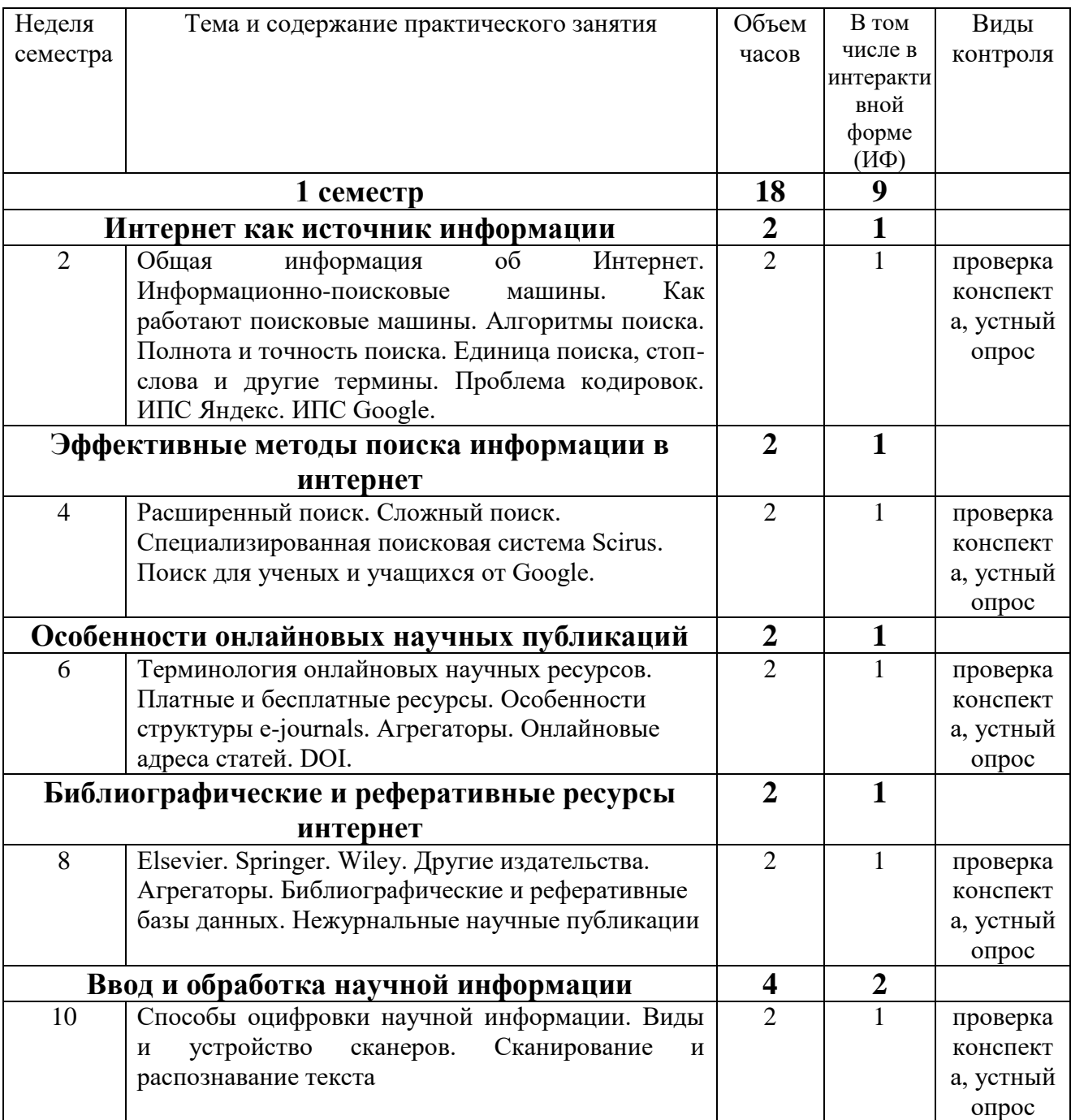

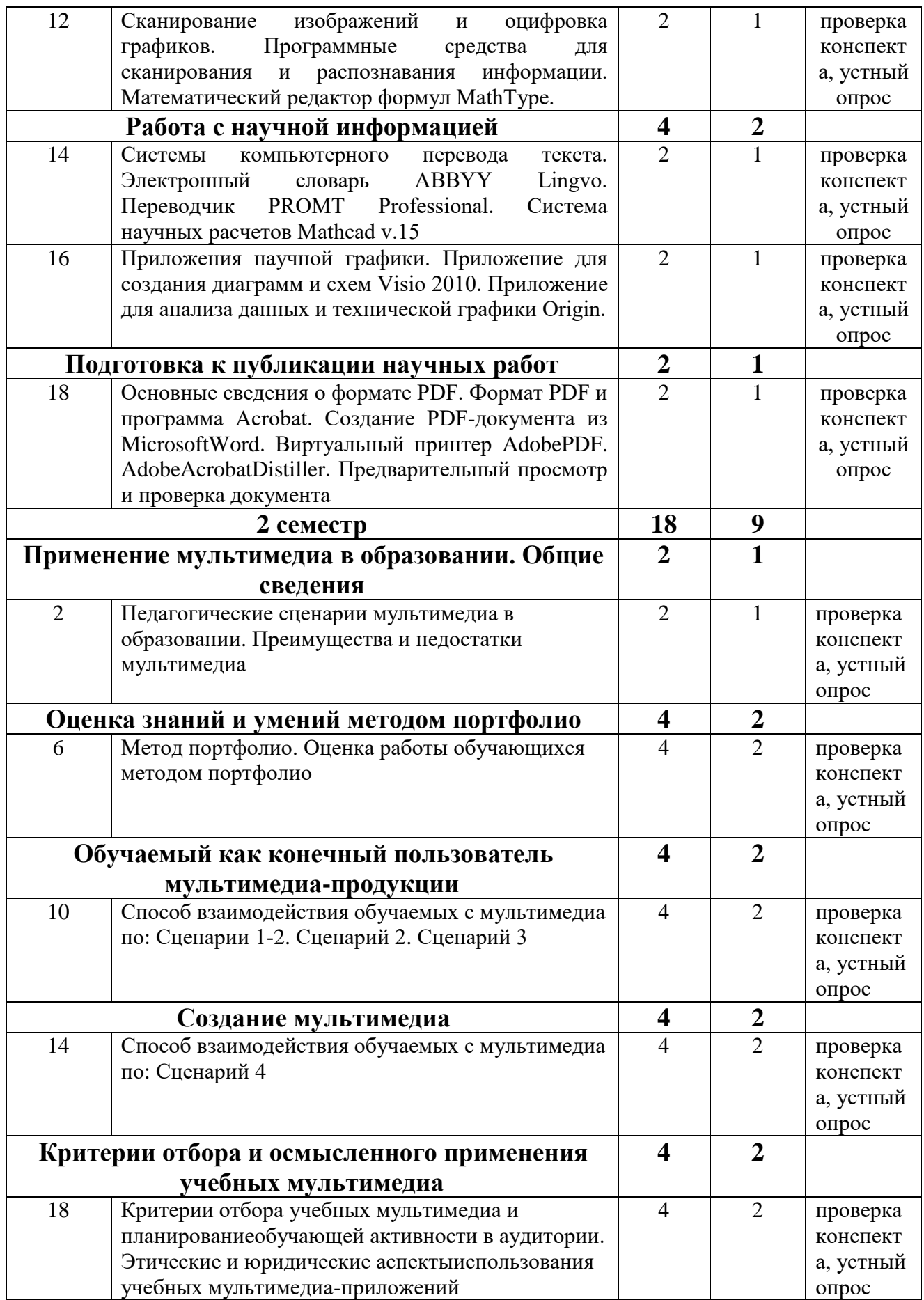

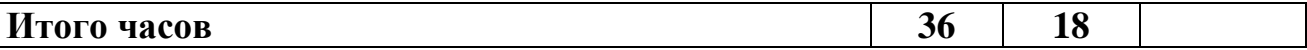

# **Лабораторные работы**

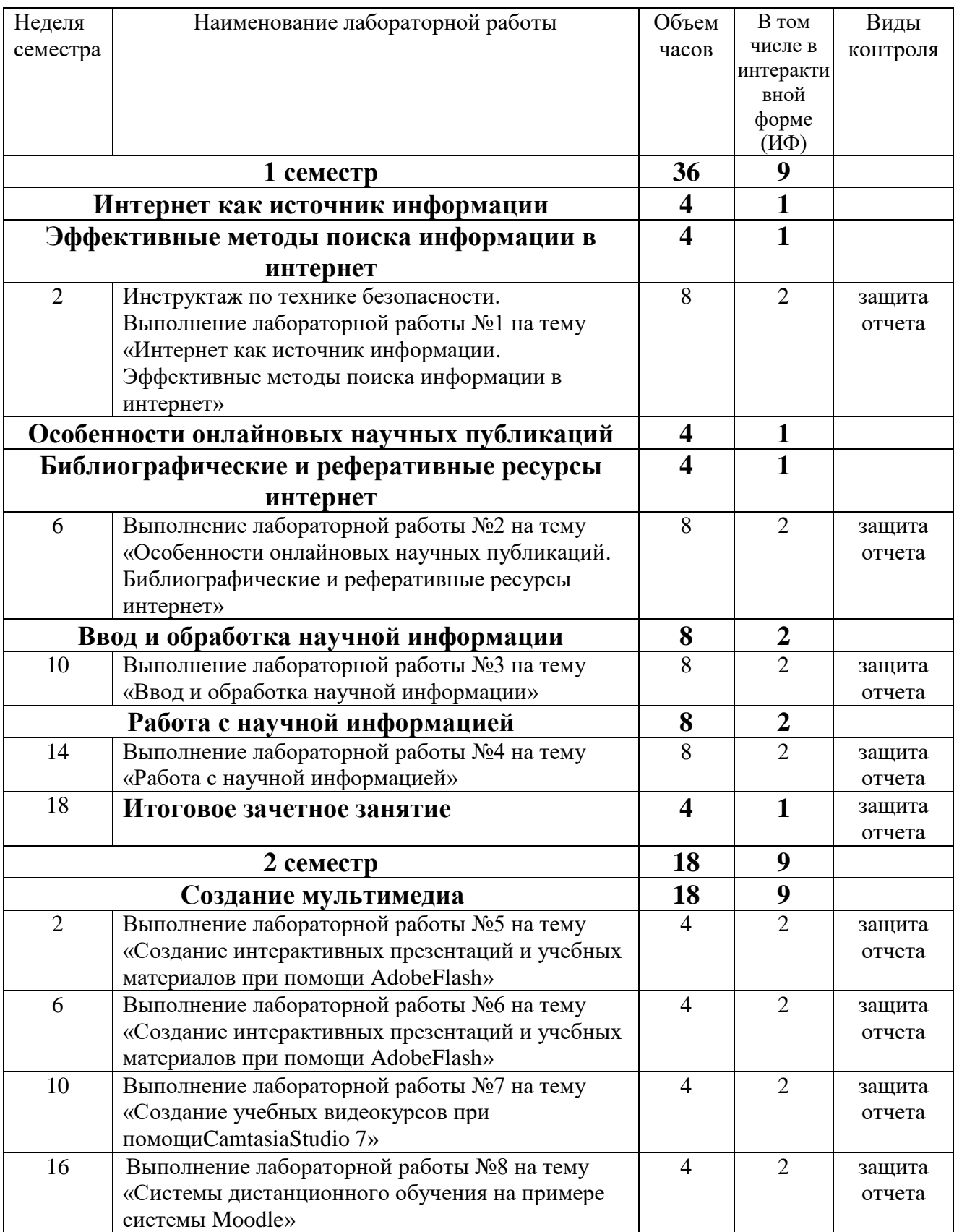

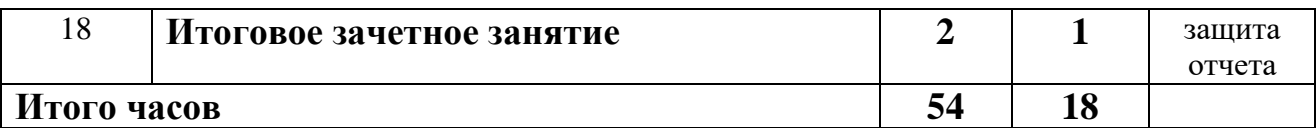

# **Самостоятельная работа студента**

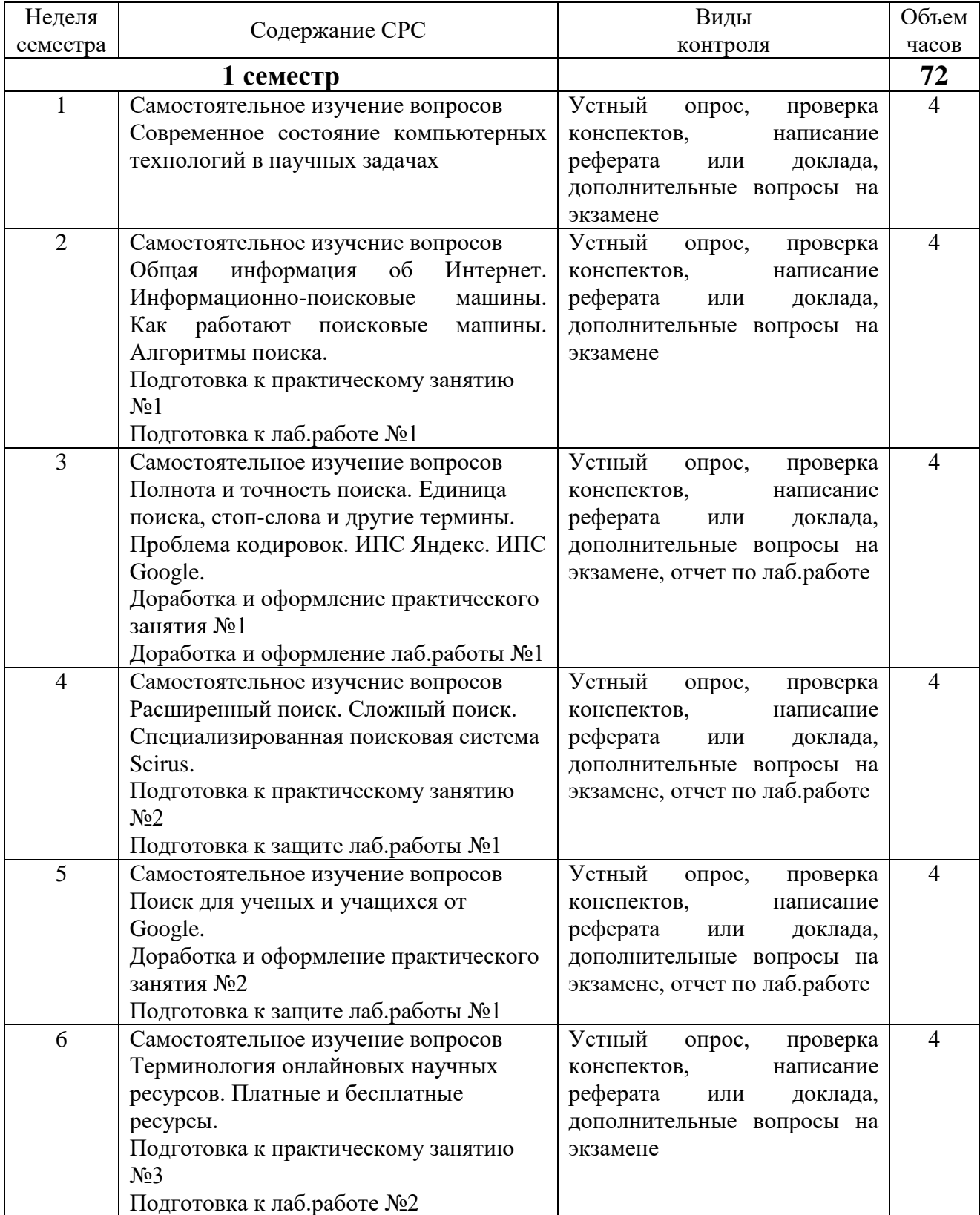

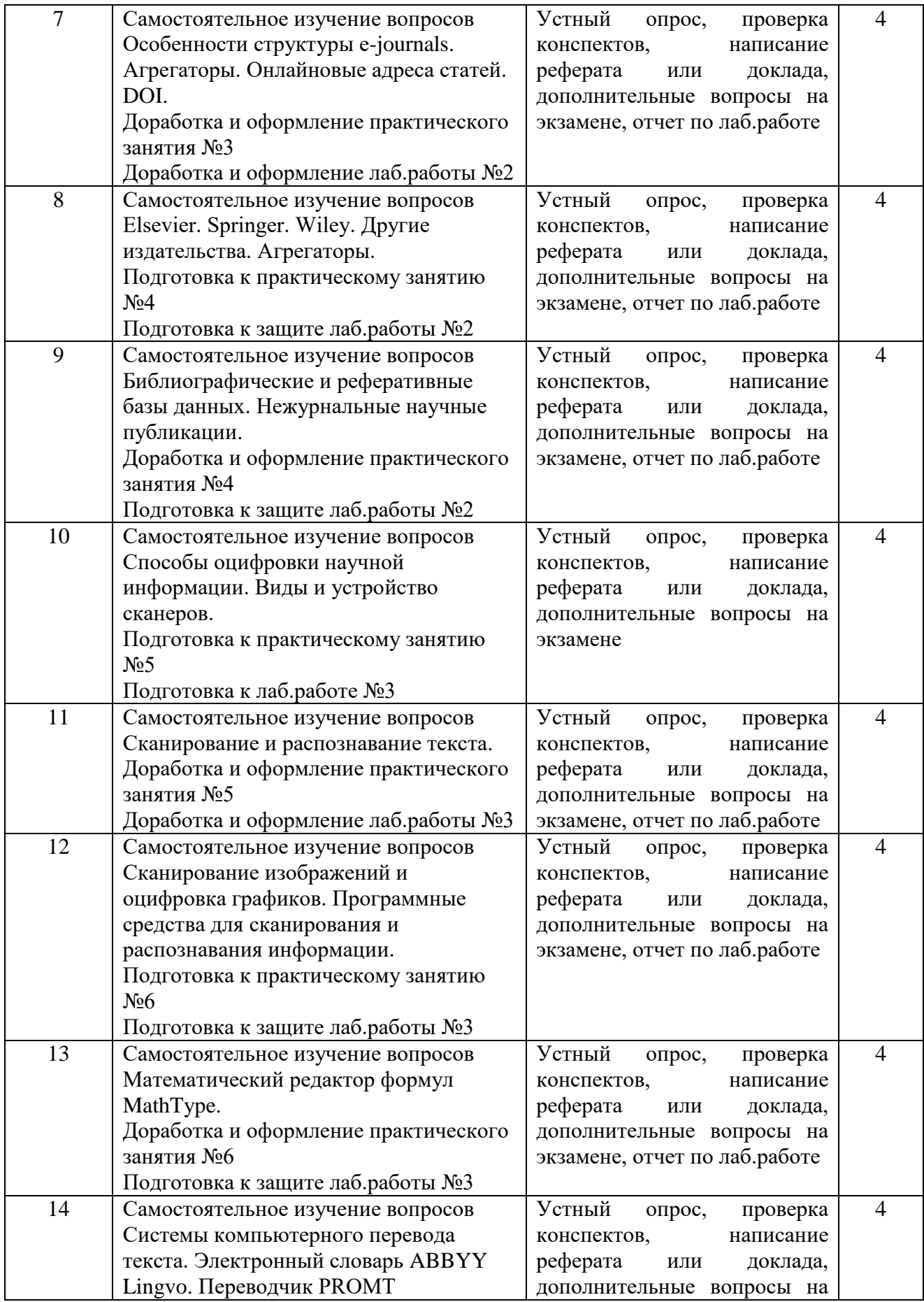

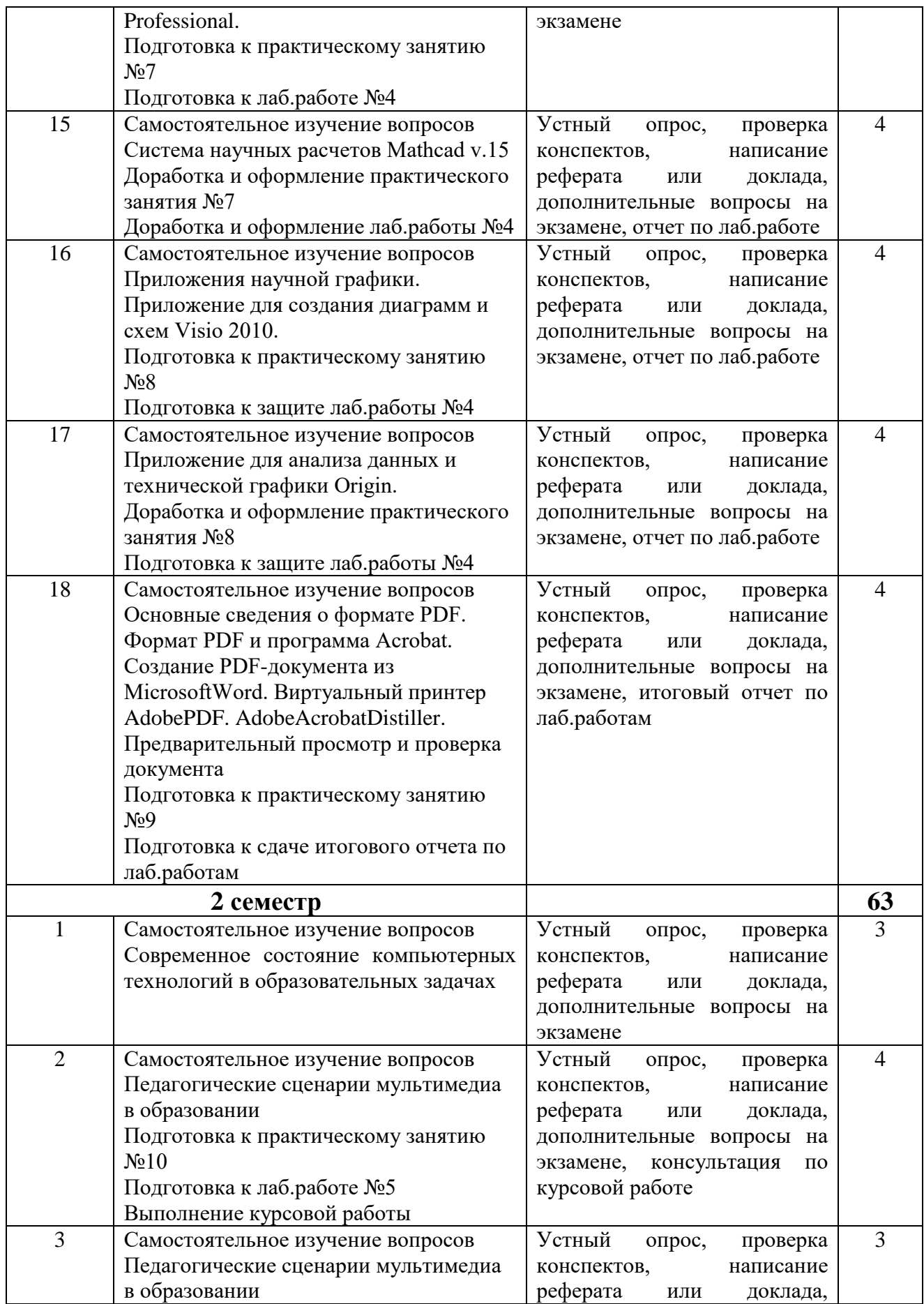

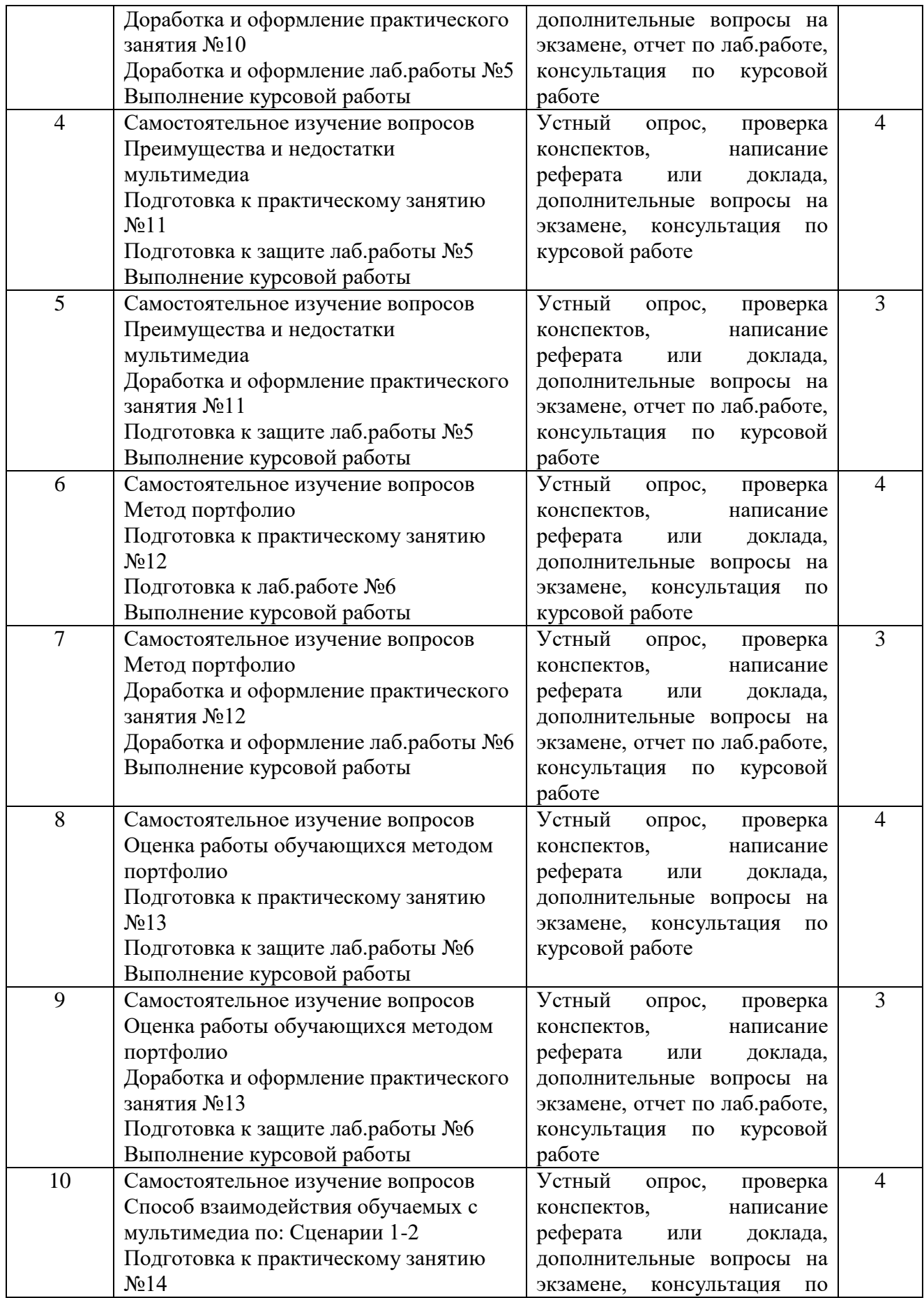

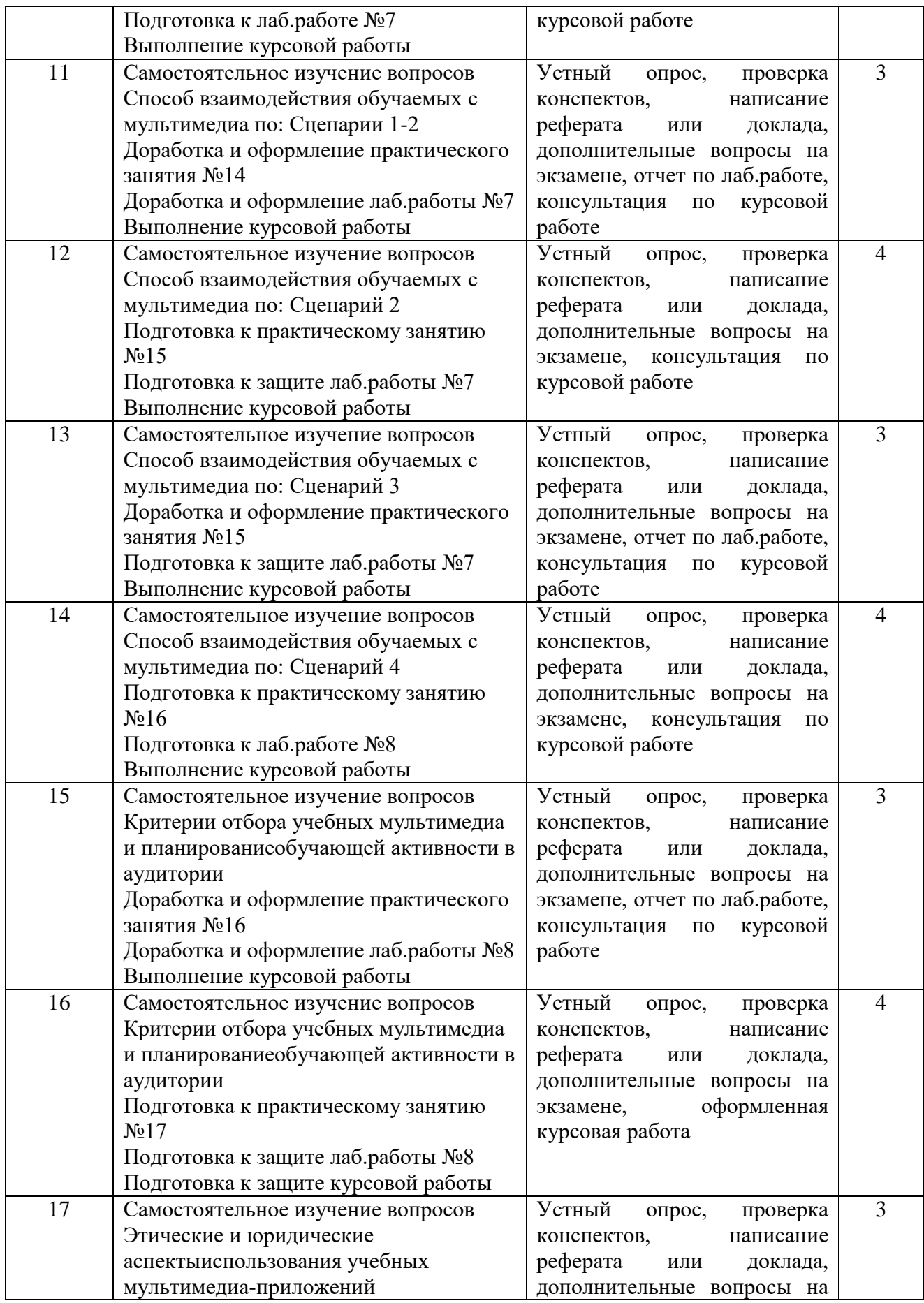

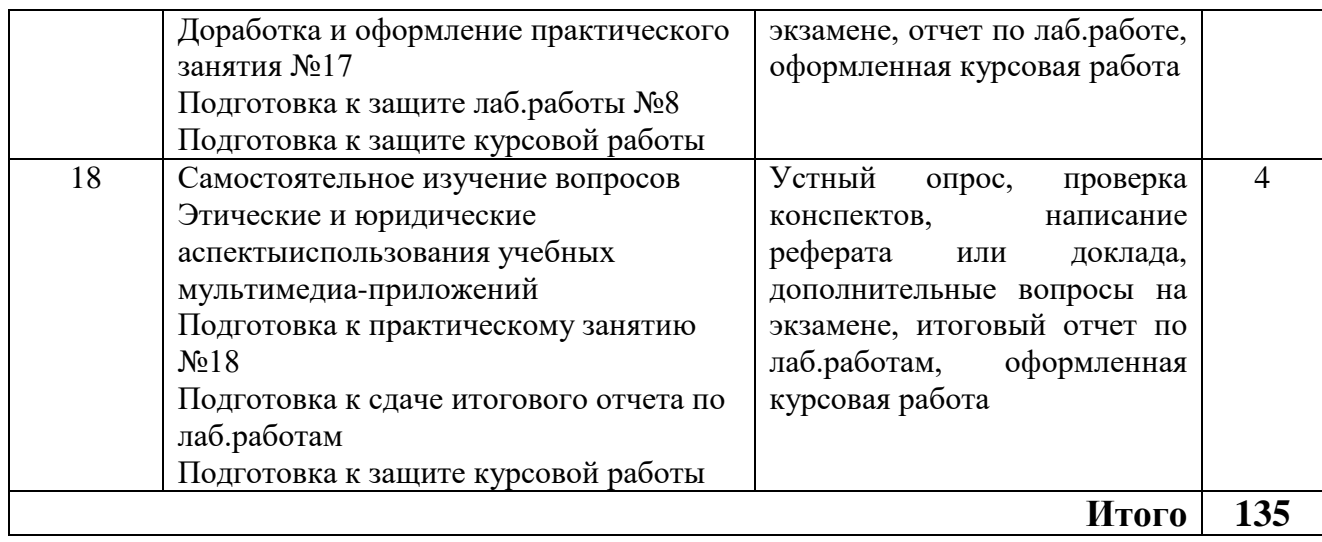

## **5УЧЕБНО-МЕТОДИЧЕСКОЕ И ИНФОРМАЦИОННОЕ ОБЕСПЕЧЕНИЕ ДИСЦИПЛИНЫ (МОДУЛЯ)**

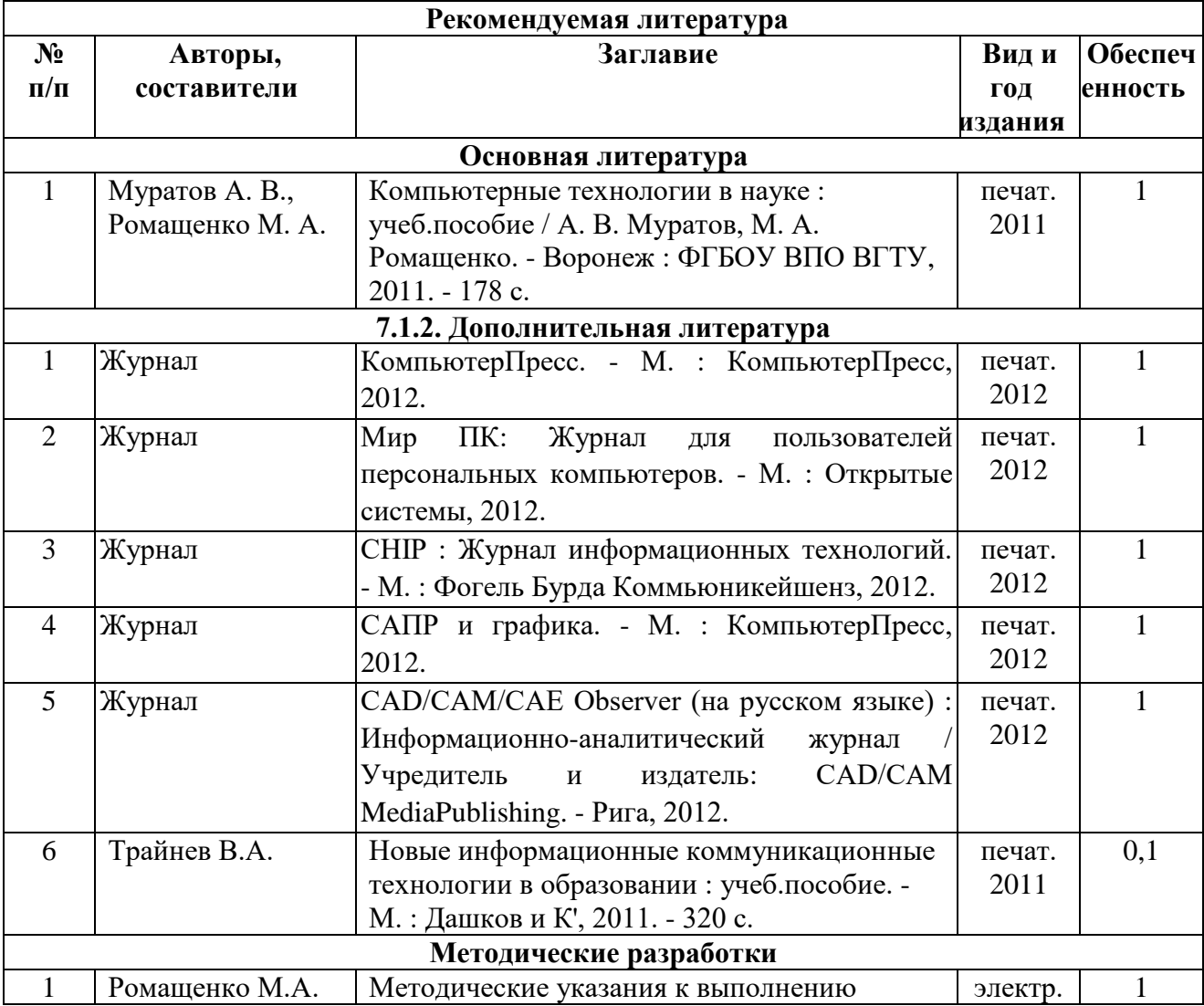

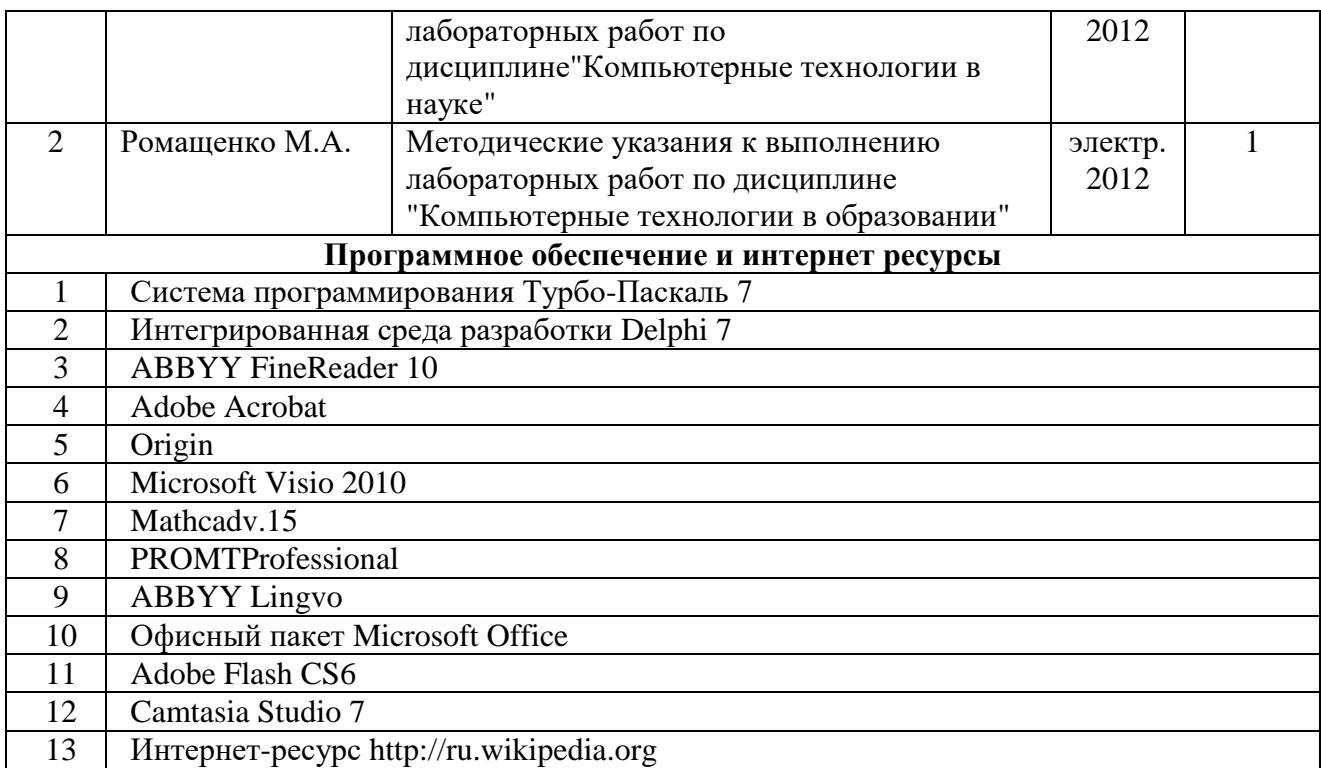

# **СОДЕРЖАНИЕ**

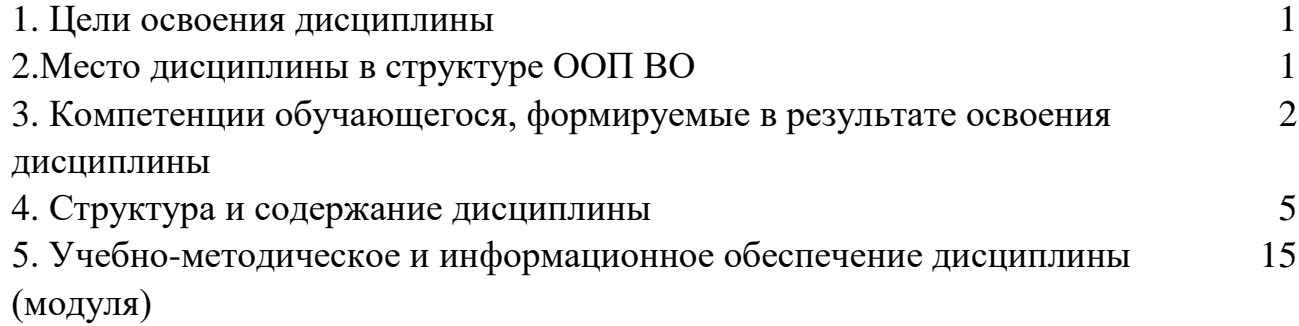

## **ЭЛЕКТРОМАГНИТНЫЕ ПРОЦЕССЫ В ЭЛЕКТРОННЫХ СРЕДСТВАХ**

### МЕТОДИЧЕСКИЕ УКАЗАНИЯ

для самостоятельной работы по дисциплине «Электромагнитные процессы в электронных средствах» для студентов направления 11.03.03 «Конструирование и технология электронных средств» (профиль «Проектирование и технология радиоэлектронных средств») всех форм обучения

> Составитель: Ромащенко Михаил Александрович

Компьютерный набор М.А. Ромащенко

Подписано к изданию \_\_\_\_\_\_\_\_\_. Уч.-изд. л. \_\_\_\_\_.

ФГБОУ ВО «Воронежский государственный технический университет»

394026 Воронеж, Московский просп., 14